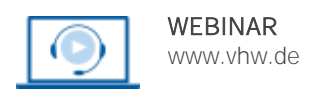

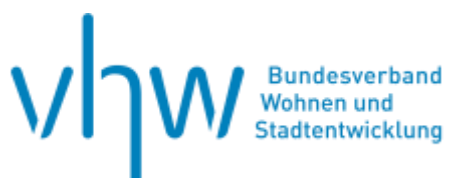

# Vergabe- und Bauvertragsrecht

# **Praxisgerechte Vergabe von IT-Leistungen**

**Hardware, Software und IT-Dienstleistungen rechtssicher beschaffen** 

**Donnerstag, 26. September 2024 | online: 09:30 - 16:00 Uhr Webinar-Nr.: [WB240885](http://www.vhw.de/va/WB240885)**

# **Gute Gründe für Ihre Teilnahme**

Gebietskörperschaften und bundesunmittelbare Verwaltung sind vor die Herausforderung gestellt, ihre Dienstleistungen und Verwaltungsabläufe zu digitalisieren. Daraus resultiert ein akuter Bedarf an Hard-, Software und IT-Dienstleistungen.

Ziel des Webinars ist es, die vergaberechtlichen Anforderungen anhand von sechs IT-Beschaffungsvorgängen aus der Praxis zu verdeutlichen. Dabei werden Tipps und Handlungsempfehlungen zur erfolgreichen Umsetzung komplexer IT-Projekte innerhalb des gesetzten Zeit- und Kostenrahmens vermittelt.

# **Ihre Dozierenden**

### **Tobias Osseforth**

Rechtsanwalt, Fachanwalt für Vergaberecht, Partner der Luther Rechtsanwaltsgesellschaft mbH, München

## **Dr. Marc Pauka**

Syndikusrechtsanwalt, Fachanwalt für Vergaberecht. Leiter Public Procurement Law bei der BWI GmbH, Bonn, dem zentralen IT-Dienstleister der Bundeswehr

# **>>** [ALLE INFOS & ANMELDUNG](http://www.vhw.de/va/WB240885)

### **Termin**

Donnerstag, 26. September 2024

Beginn: 09:30 Uhr Ende: 16:00 Uhr

# **Teilnahmegebühren**

335,- € für Mitglieder 395,- € für Nichtmitglieder

# **Dieses Webinar richtet sich an**

Einkaufs- und IT-Abteilungen öffentlicher Auftraggeber und Sektorenauftraggeber, insbesondere von Gebietskörperschaften, Krankenhäusern, Krankenkassen, Unfallversicherungsträgern, Stadtwerken und sonstiger kommunaler Einrichtungen, Angehörige der Kommunalaufsicht sowie Rechtsanwälte.

# **Programmablauf**

# **Vorbereitung des Vergabeverfahrens**

- Hilfestellung aus der UfAB 2018
- Verwendung der EVB-IT-Verträge
- Erstellung des Lastenhefts und sonstige Leistungsbeschreibungen
- Die Produktneutralität
- Direktauftrag und freiwillige Ex Ante-Transparenzbekanntmachung
- Losaufteilung
- Ausschlusskriterien, Eignungskriterien und Eignungsnachweise
- Zuschlagskriterien und Wertungsformeln
- Rahmenvereinbarungen
- Optionsrechte und Überprüfungsklauseln vs. Wesentliche Vertragsänderung

# **Durchführung des Vergabeverfahrens**

- Die Teilnahme- und Angebotsphase
- Prüfung und Wertung
- Nachforderung und Aufklärung
- Teststellungen und Präsentationen

## **Beendigung des Vergabeverfahrens**

- Zuschlagerteilung
- Aufhebung des Vergabeverfahrens

# **Rückfragen und Kontakt**

Bei allen technischen Fragen wenden Sie sich bitte an unsere Servicehotline Webinare:

T 030 390473-610

**[E kundenservice@vhw.de](mailto:kundenservice@vhw.de)**

# **Zeitlicher Ablauf**

Beginn: 09:30 Uhr 11:00 bis 11:30 Uhr Kaffeepause 13:00 bis 14:00 Uhr Mittagspause Ende: 16:00 Uhr

### **Hinweise**

Bitte haben Sie zum Webinar eine Textausgabe zum Vergaberecht zur Hand, etwa die Textsammlung aus dem vhw-Verlag, 4. Auflage 2019.

Über die Veranstaltung stellen wir Ihnen eine Teilnahmebescheinigung (über 5 Vortragsstunden) aus. Diese ist auch geeignet zur Vorlage bzw. Anerkennung nach § 15 FAO bei der jeweiligen Rechtsanwaltskammer.

Auf Wunsch können wir einen Antrag auf Anerkennung als Pflichtfortbildung bei der für Sie zuständigen Architekten- /Ingenieurkammer stellen. Die einzelnen Kammern benötigen einen Vorlauf von bis zu 7 Wochen vor Veranstaltungstermin.

Info Pflichtfortbildungen: [www.vhw.de/fortbildung/pflichtfortbildungen](http://www.vhw.de/fortbildung/pflichtfortbildungen)

>[> ALLE INFOS & ANMELDUNG](http://www.vhw.de/va/WB240885)

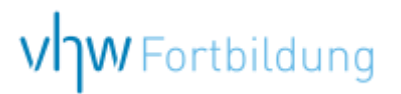

# **WEBINARE – Allgemeine Hinweise und weiterführende Informationen**

## Technische Voraussetzungen für Ihre Teilnahme am Webinar

## **Anwendungsdatei mit Installation**

Sie haben Cisco Webex Meeting bisher noch nicht genutzt? Dann werden Sie nach dem Anklicken des Zugangslinks aufgefordert, sich die Datei webex.exe herunterzuladen. Wir empfehlen das Herunterladen und die Installation der Anwendungsdatei, da Sie dann alle Interaktionsmöglichkeiten vollumfänglich nutzen können.

#### **Browserzugang ohne Installation**

Alternativ können Sie auch, ohne Installation, über Ihren Browser beitreten. Wir empfehlen eine aktuelle Version von Mozilla Firefox, Google Chrome, Microsoft Edge oder Safari für MacOS.

#### **Zugang mit Tablet oder Smartphone**

Mit der App von Webex für Android und iOS ist eine Teilnahme auch über ein Tablet oder Smartphone möglich.

Testen Sie Ihren Zugang im Vorfeld in unserem Testraum!

# [Link Test-Raum](https://vhw.webex.com/vhw/j.php?MTID=m0353e52c3046ebe34e4769839e61b5fc)

*Meeting Passwort: Fortbildung! Nur für Tablet/Smartphone: Meeting-Kennnummer (Zugriffscode): 2375 281 3625*

Für das Webinar benötigen Sie entweder einen Desktop-PC, einen Laptop oder ein anderes mobiles Endgerät (z. B. ein Tablet).

Eine Webkamera und/oder ein Mikrofon sind nicht zwingend erforderlich. Sie können Ihre Fragen auch im Chat schreiben. Oder Sie wählen sich über die Webinar-Telefonnummer ein. Dann können Sie per Telefon im Webinar sprechen. Die Telefonnummer steht im Einladungsschreiben.

# [Video-Leitfaden](https://www.vhw.de/bilderarchiv/Herzlich-willkommen-in-unseren-Webinaren.mp4)

### Ablauf von vhw-Webinaren

Spätestens einen Tag vor dem Online-Veranstaltungstermin erhalten Sie eine E-Mail mit einem Anmeldelink. Bitte beachten Sie bei erstmaliger Teilnahme an einem vhw-Webinar auch den Eingang Ihres Spam-Ordners.

- Die Webinar-Unterlagen werden spätestens 1 Tag vor der Online-Veranstaltung als Download in unserer vhw-Cloud zur Verfügung gestellt. Den Zugang zur vhw-Cloud erhalten Sie in der E-Mail mit dem Anmeldelink.
- Wir zeichnen die Webinare zur internen Qualitätskontrolle und für die Teilnehmer zur Wiederholung von Inhalten sowie bei technischen Abruffehlern während des Webinars auf. Die Aufzeichnung steht Ihnen als Teilnehmer für die Dauer von 7 Werktagen ab dem Versand eines Links zum Abruf zur Verfügung. Die Aufzeichnung umfasst den Ton sowie als Bild die Präsentations- und sonstige Materialien, nicht aber das Webcam-Bild, den Chat-Verlauf und die Teilnehmerliste an sich. Bitte beachten Sie, dass jede Ihrer Wortmeldungen über das Mikrofon mit aufgezeichnet wird und bei Nennung Ihres Namens Ihnen zugeordnet werden kann. Wünschen Sie keine Aufzeichnung Ihrer Mitwirkung, bitten wir von Wortmeldungen Abstand zu nehmen und sich aktiv am Chat zu beteiligen. Wir löschen die Aufzeichnung des Webinars regelmäßig binnen 30 Tagen nach Abschluss des Webinars, es sei denn, die Daten werden zur Wahrnehmung von berechtigten Interessen des vhw e.V. darüber hinaus benötigt oder aber das Webinar wird bereits bei der Buchung als im Nachhinein buchbare Aufzeichnung bezeichnet.
- Innerhalb 1 Woche nach der Veranstaltung erhalten Sie per E-Mail einen Link auf unsere Cloud, auf der die Webinar-Unterlagen für einen Zeitraum von weiteren 8 Wochen als Download abrufbar sind.
- Im Nachgang des Webinars erhalten Sie per E-Mail außerdem ein Teilnahmezertifikat, welches die gehörten Zeitstunden vermerkt. Dieses kann als Fortbildungsnachweis bei Kammern und Berufsverbänden vorgelegt werden. Wir unterstützen Sie gerne bei der Klärung der Anerkennungsfähigkeit. Bitte beachten Sie, dass die einzelnen Kammern einen Vorlauf von bis zu 7 Wochen vor Veranstaltungstermin benötigen.

Info Pflichtfortbildungen: [www.vhw.de/fortbildung/pflichtfortbildungen](https://www.vhw.de/fortbildung/pflichtfortbildungen/)

# Rückfragen und Kontakt

Bei allen technischen Fragen wenden Sie sich bitte an unsere Servicehotline Webinare: Tel.: 030 390473-595, E-Mail[: webinare@vhw.de](mailto:webinare@vhw.de)